# Microsoft Excel 2

## Formule

**Formule** su:

- **·** izrazi upisani u jednu ćeliju
- koji izvode izračune s vrijednostima na radnome listu i
- rezultat izračuna prikazuju u upisanoj ćeliji.

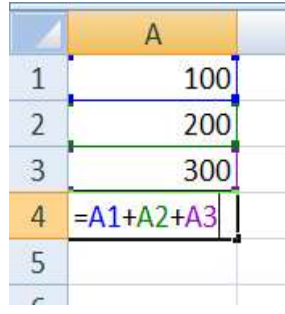

Svaka formula zapčinje znakom **jednakosti** (**=**) i može sadržavati:

- **adrese** u kojima se nalaze vrijednosti za računanje (A3)
- **simbole** koji navode vrstu operacija (\*)
- **brojeve** vrijednosti koje se ne izračunavaju (0,22)

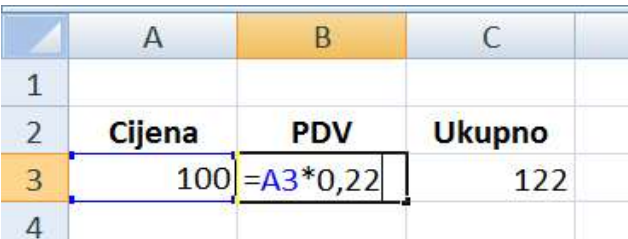

## **Operatori u formulama:**

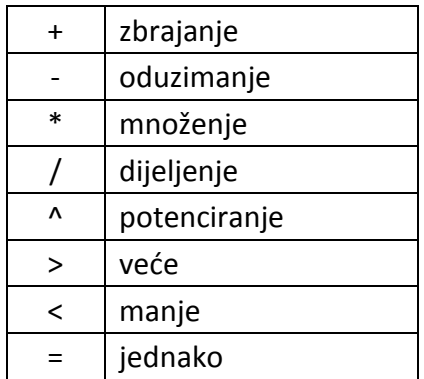

## **Greške u formulama**

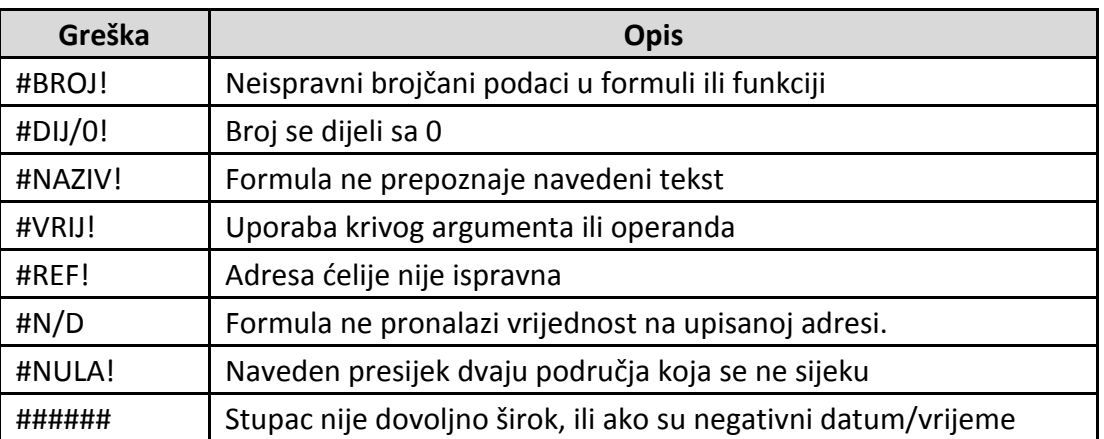

## Funkcije

## **Funkcije** su formule ugrađene u Excel

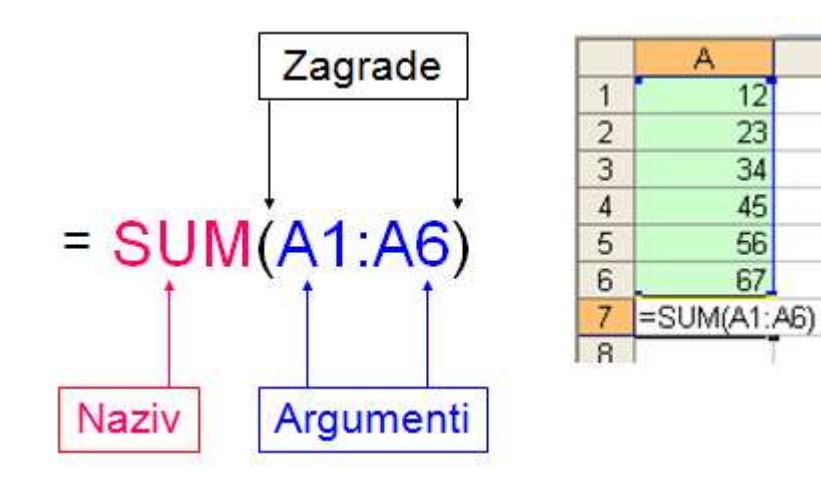

#### **Povezivanje argumenata**

- povezani niz elemenata dvotočka (:)
- nepovezani niz elemenata točka-zarez (;)

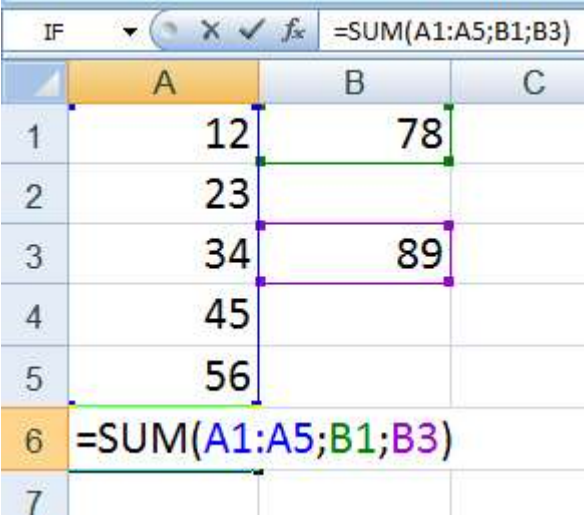

## **Automatski unos funkcije**

Ugrađeno je 5 osnovnih funkcija: Zbroj (*SUM*) Prosijek (*AVERAGE*) Brojevi brojača (*COUNT*) Maks (*MAX*) Min (*MIN*)

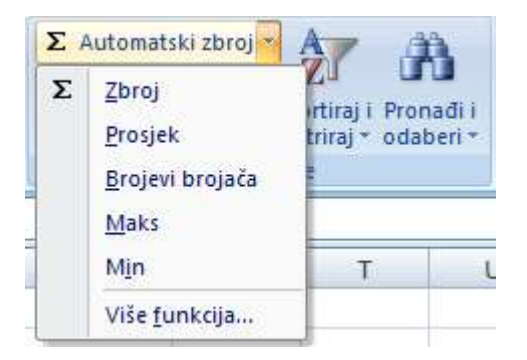

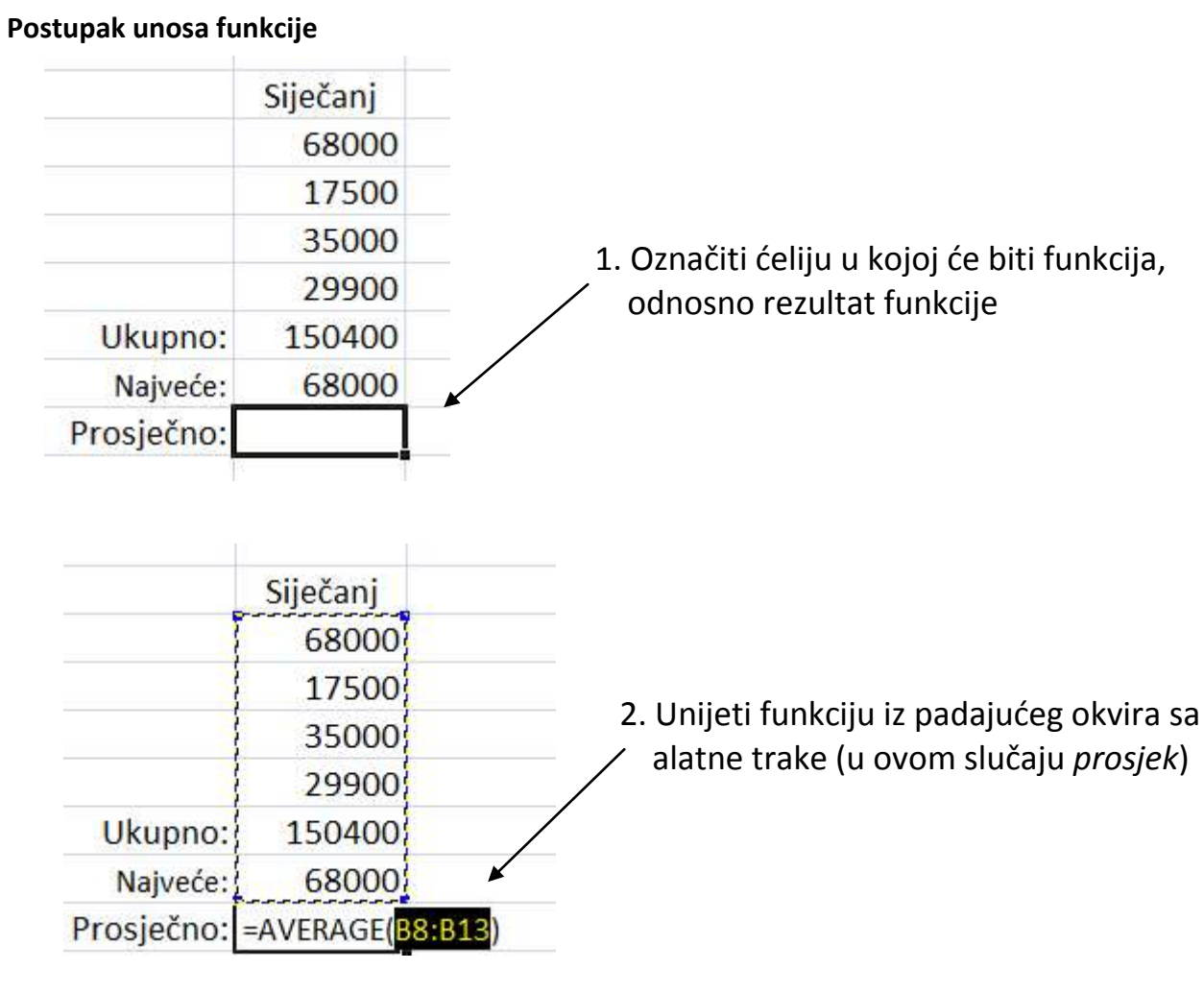

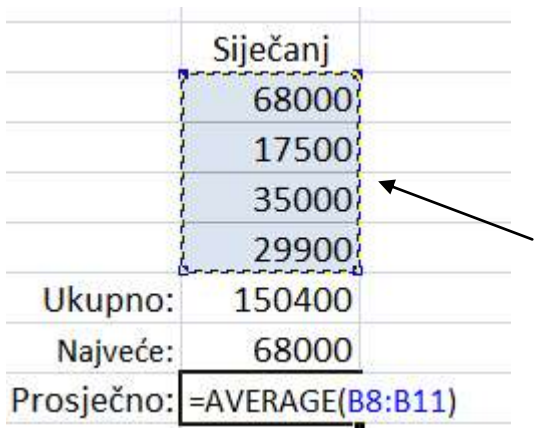

3. Kako funkcija sama obuhvati sve brojčane podatke, označiti samo potreban raspon ćelija koji se automatski upiše unutar zagrada